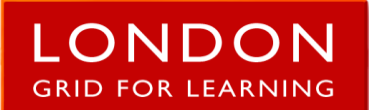

## **Glossary B – Parents**

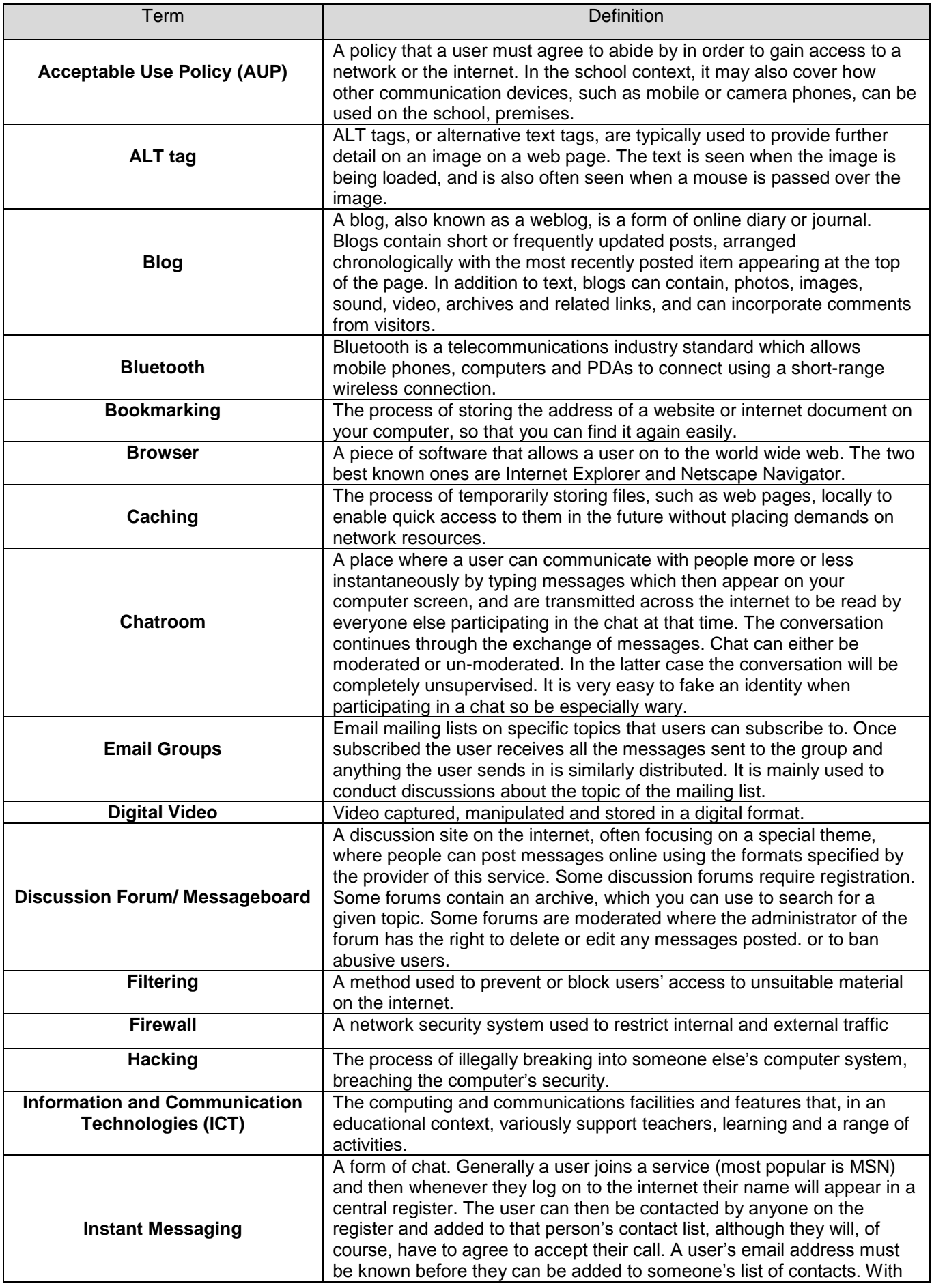

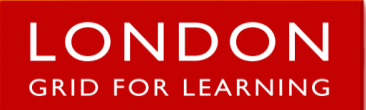

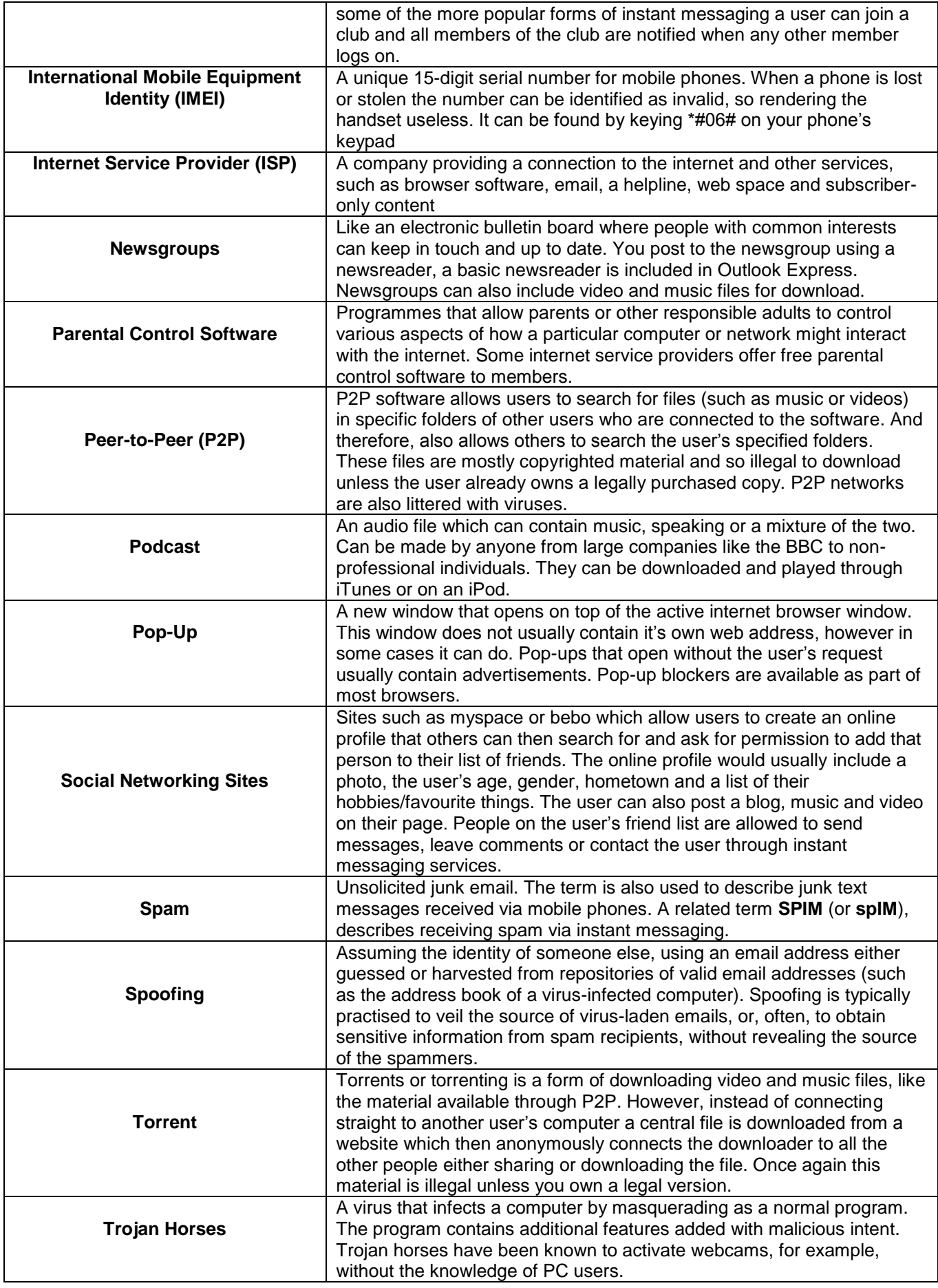

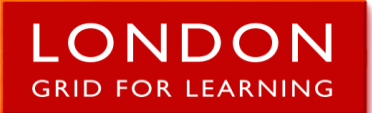

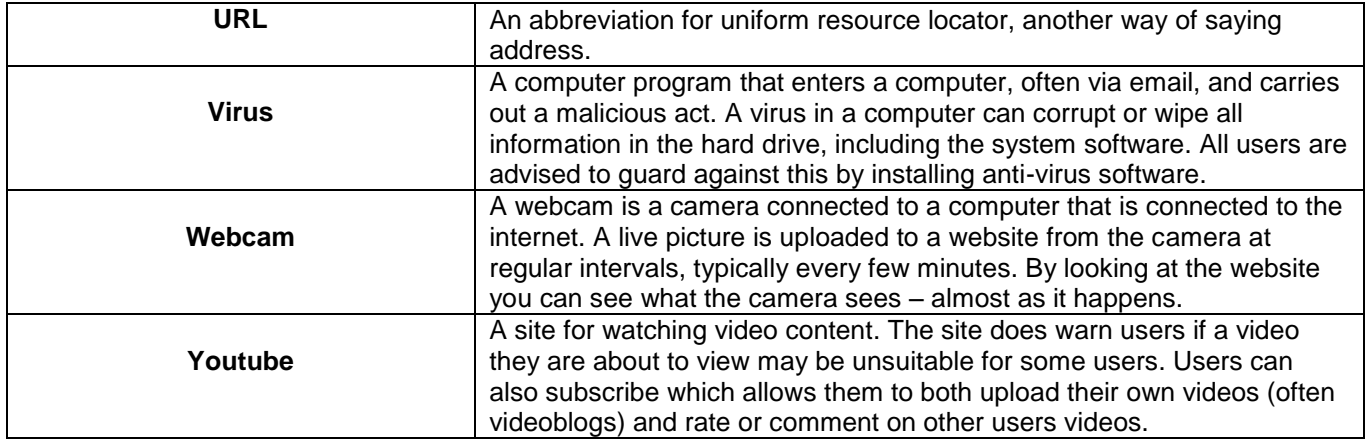